**hhhobbit@gmail.com** | My favorites ▼ | Profile | Sign out

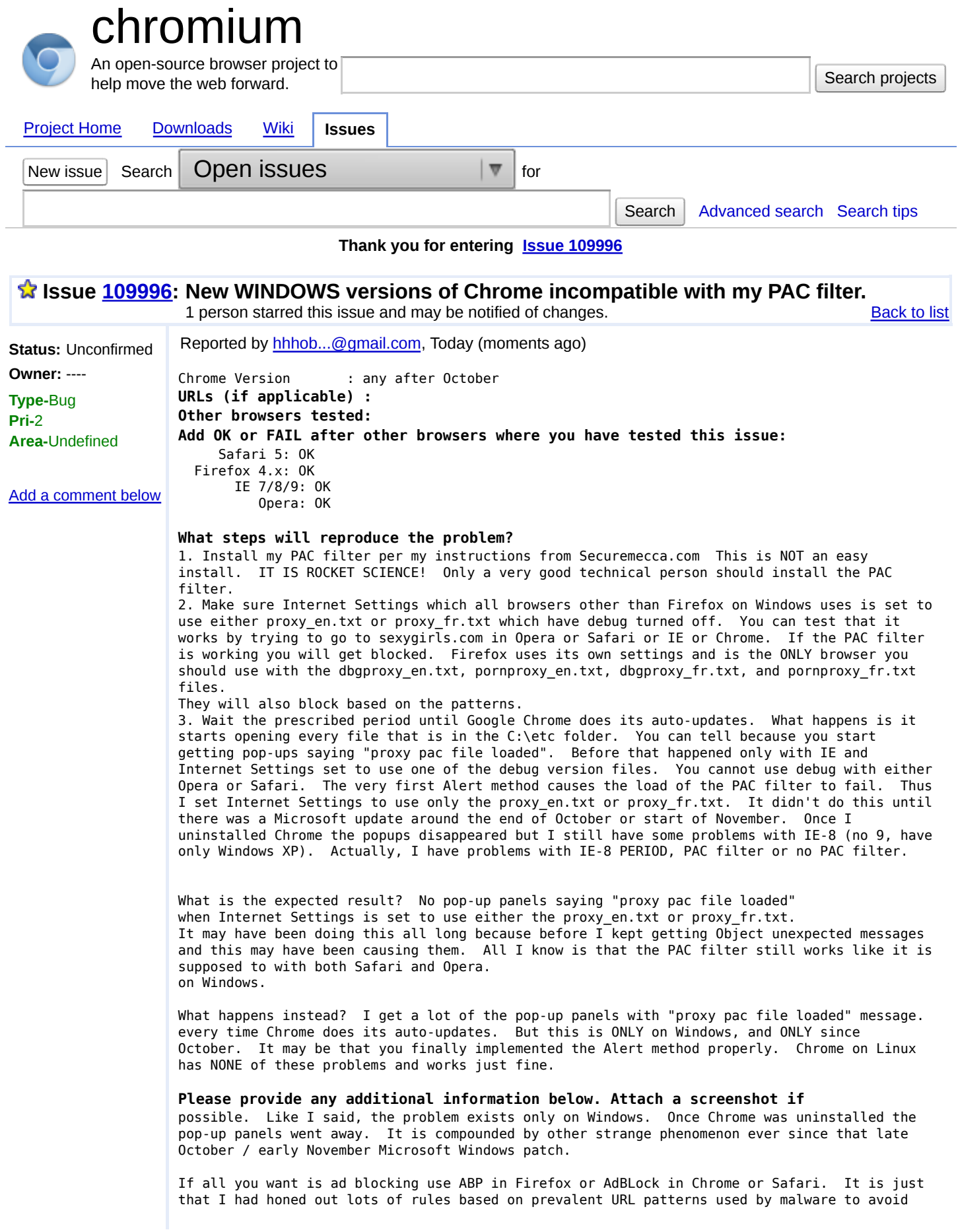

machines getting infected. Do I expect you to do anything about it? No.

## **Add a comment**

Enter your comments

©2011 Google - Terms - Privacy - Project Hosting Help Powered by Google Project Hosting